# **Martes 05 de Octubre**

# **Educación Preescolar Pensamiento Matemático**

## *Vamos a registrar*

*Aprendizaje esperado: Relaciona el número de elementos de una colección con la sucesión numérica escrita, del 1 al 30.*

*Énfasis: Registro de cantidades.*

#### **¿Qué vamos a aprender?**

Aprenderás como registrar para recordar cantidades.

Puede ser con algunas frutas como manzanas, peras, ciruelas, fresas, y naranjas o con lagunas verduras como pueden ser papas, zanahorias, elotes o jitomates.

Pide a un adulto que te acompañe, él o ella podrán ayudarte a desarrollar las actividades y a escribir las ideas que te surjan.

### **¿Qué hacemos?**

Imagina que acompañas a tu mamá al mercado para comprar verduras y para que recuerdes lo que tienen que comprar debes hacer tu registro.

Puedes utilizar una hoja de papel para hacer la lista.

Hay muchas formas de registrar y todas están bien, siempre y cuando se pueda entender el registro, puede ser con números, dibujos, símbolos o puedes intentar escribirlos.

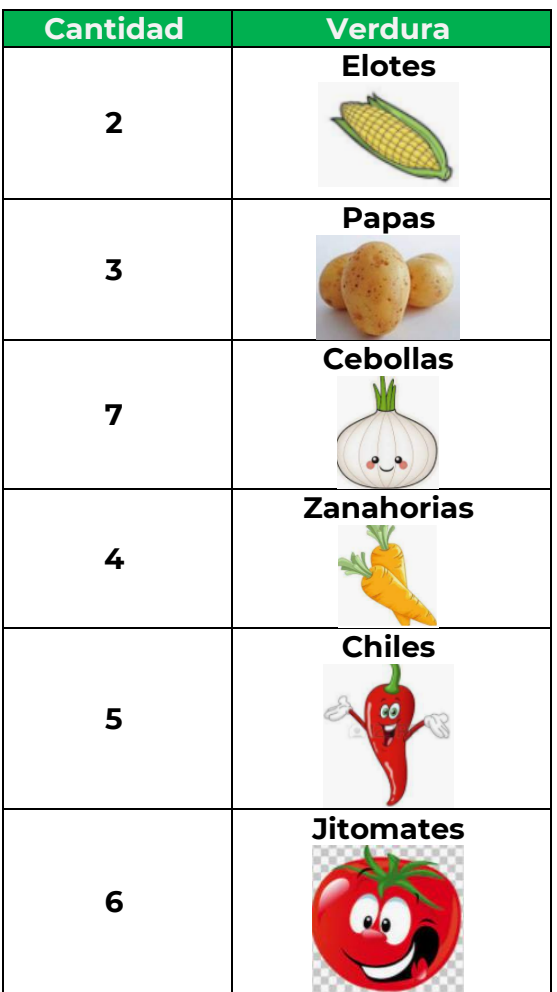

Pide al adulto que te acompañe que te lea el cuento de **"La oruga muy hambrienta de Eric Carle"** o bien, que navegue en Internet y te proyecte un video del cuento.

¿Qué te pareció el cuento, te gusto? Vaya que la oruga estaba hambrienta.

Pide a mamá o papá o al adulto que te acompañe que te ayude a registrar las frutas que comió cada día la oruga, puedes utilizar dibujos, números o símbolos.

- Lunes 1 manzana.
- Martes 2 peras.
- Miércoles 3 ciruelas.
- Jueves 4 fresas.
- Viernes 5 naranjas.

### **El Reto de Hoy:**

Pide a mamá, papá o al adulto que te acompañe que te den diferentes objetos que puedas contar y realiza el registro, no olvides mostrarles todo lo que registraste, seguramente les parecerá interesante.

#### **¡Buen trabajo!**

#### **Gracias por tu esfuerzo.**

**Para saber más:**

Lecturas

<https://www.conaliteg.sep.gob.mx/>